## Firewall settings in LUCY < 3.2

LUCY comes with a set of firewall rules build into linux (iptables) to restrict access from the network. The firewall config is restored on each reboot. The rules are stored in "/opt/phishing/config/iptables.conf". The script that reads iptables rules is located in "/etc/network/if-up.d/iptables".

Using root access you can either edit the rules in the file, or change/remove the script that reads them on each reboot. To remove the currently applied iptables rules and clear the firewall table you need to run a command "iptables -F".

## Firewall settings in LUCY > 3.2

In LUCY > 3.2 you can set custom access control lists within the GUI.

From:

https://wiki.lucysecurity.com/ - LUCY

Permanent link:

https://wiki.lucysecurity.com/doku.php?id=create\_custom\_firewall\_rules\_iptables\_in\_lucy

Last update: 2019/07/25 12:49

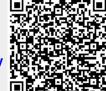